# Scholarship Application Process

A Guide for Students

### **The Process:**

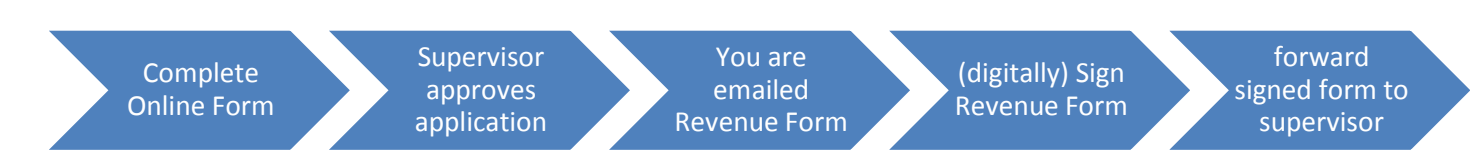

#### **Important Points to Note**:

- The submission of correctly completed forms is the **7 th** of each month for payments in that month.
- Incomplete / Incorrect forms will not be processed and will result in a delay or non-payment.
- Contact Your College Office / Supervisor with any queries regarding your scholarship process.
- ! Payment Dates are available [here](%09http:/www.nuigalway.ie/research_accounting/important_scholarship_information.html)
- System generated emails may be tagged as spam, check your junk mail folder.

### **Instructions for Students**:

**1. Complete and Submit [Online Scholarship Form:](https://www.researchaccounts.ie/scholarshipform.aspx)**

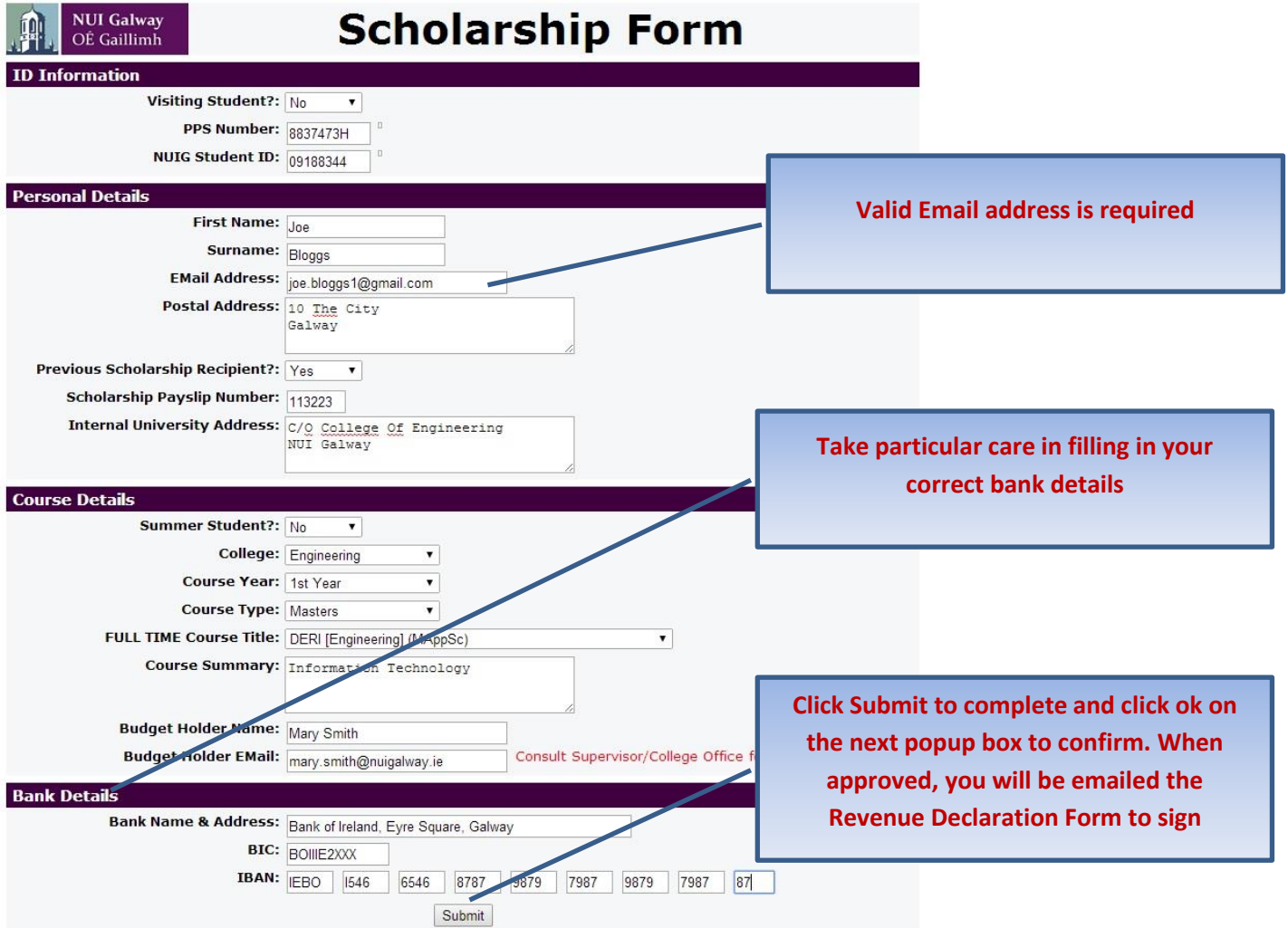

## **2. When the form is approved by your supervisor, you will receive a Revenue Declaration Form. This must be digitally signed and emailed to your supervisor.**

How to Digitally Sign the Revenue Form

Open the document with Adobe Reader X (available free to download here).

Click on the 'Sign' button on the top right of the screen, or click the 'Open Sign Page' button

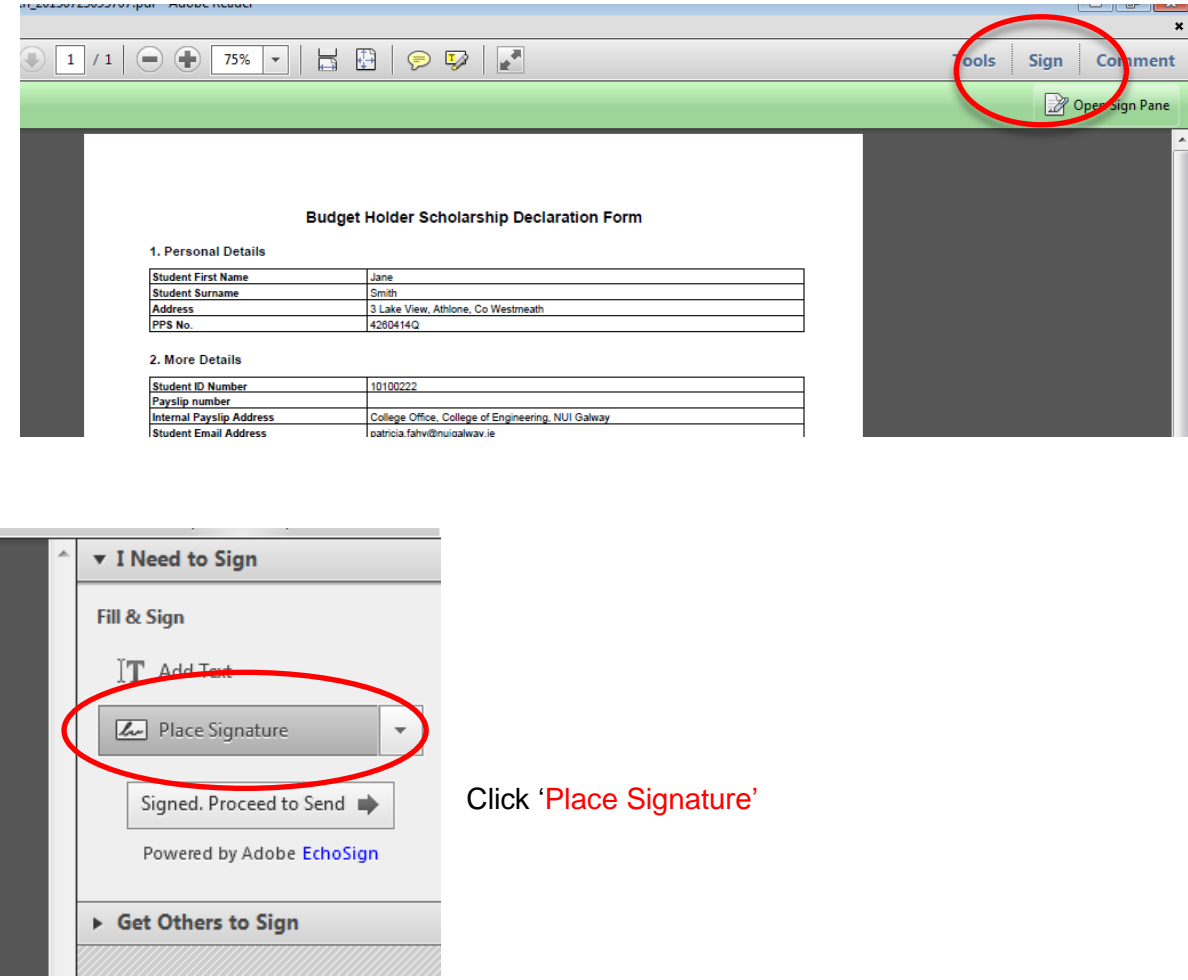

If you have already created a signature the signature will be attached to the cursor and you just click to place it on the signature line

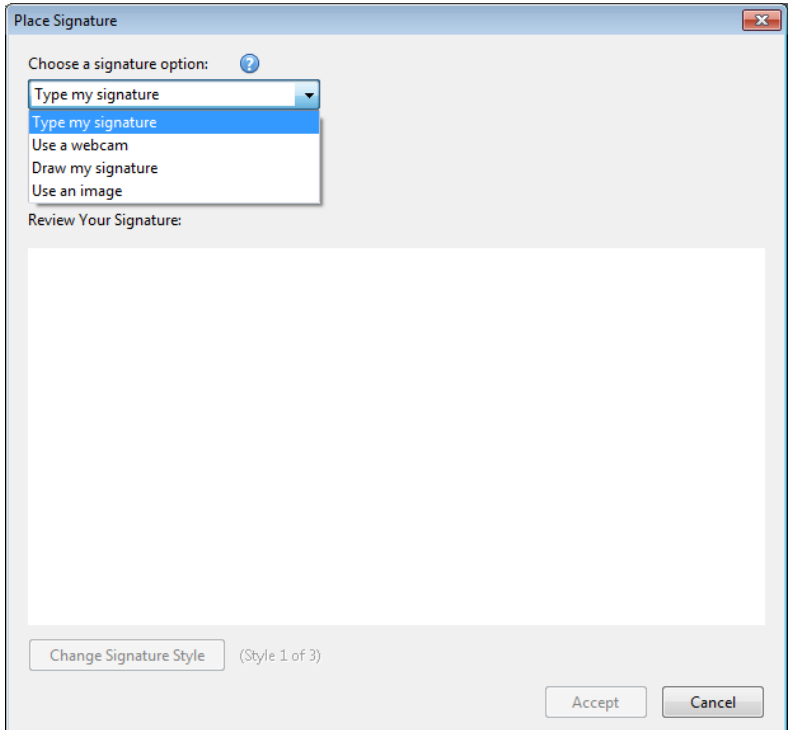

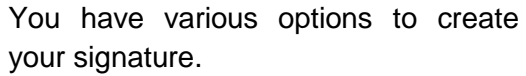

The RAO office will accept signatures created with these options:

- Use the mouse to draw your signature with the 'Draw my signature' option;
- Use a webcam to take a picture of an existing handwritten signature; (You will need a working webcam to use this facility)
- You can upload a jpeg of a signature with the 'Use an Image' option

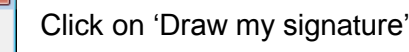

Then use the cursor to create the signature

Click 'Accept' to save the signature.

This signature will then be available to the user every time they log in and want to sign a document.

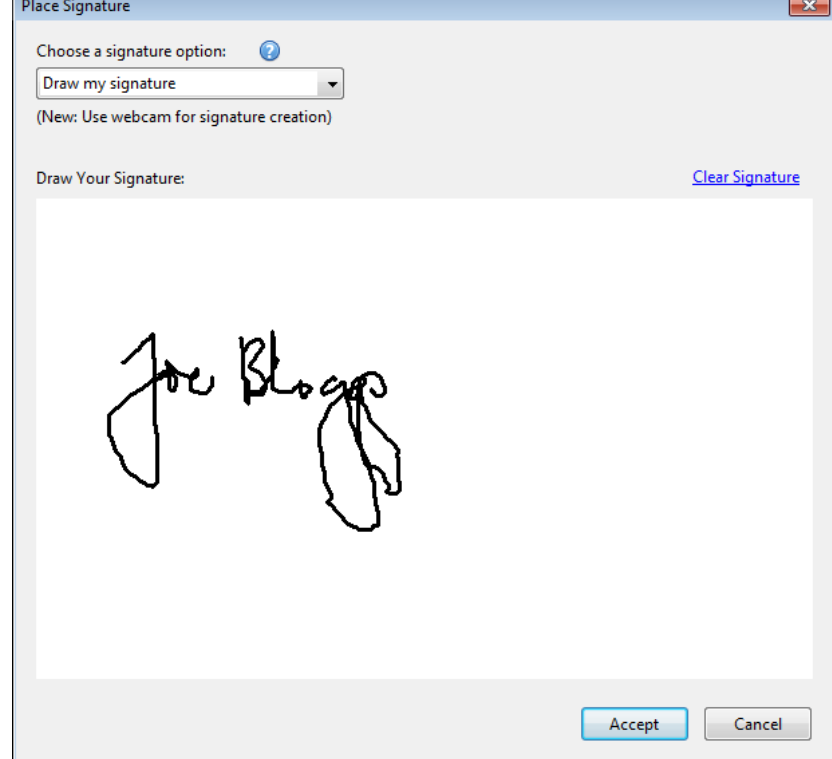

(It is possible to have different signatures depending on who has logged in i.e. if different staff use the same PC.)

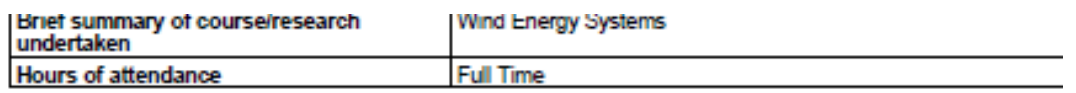

#### 3. Scholarship Details

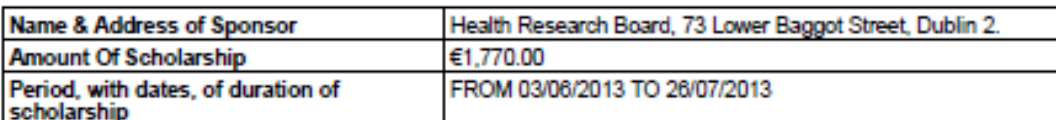

#### 4. Declaration

I declare that -

- · I am in receipt of full-time instruction at an educational establishment;
- . the object of the scholarship is the promotion of my education rather than the promotion of research throu
- . there is no element of service (directly or indirectly) between the sponsor and I or between the colleges/ur
- . the scholarship does not arise from an office or employment (directly or indirectly) with the sponsor or with
- · all the particulars in this form are correst to the best of my knowledge and belief.

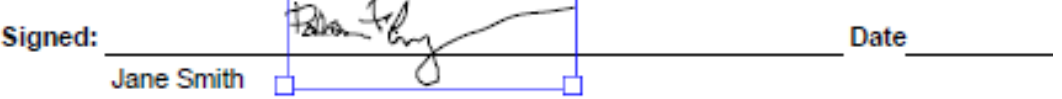

NOTE: It is an offence to make a false declaration for the purposes of obtaining a tax exer

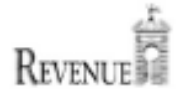

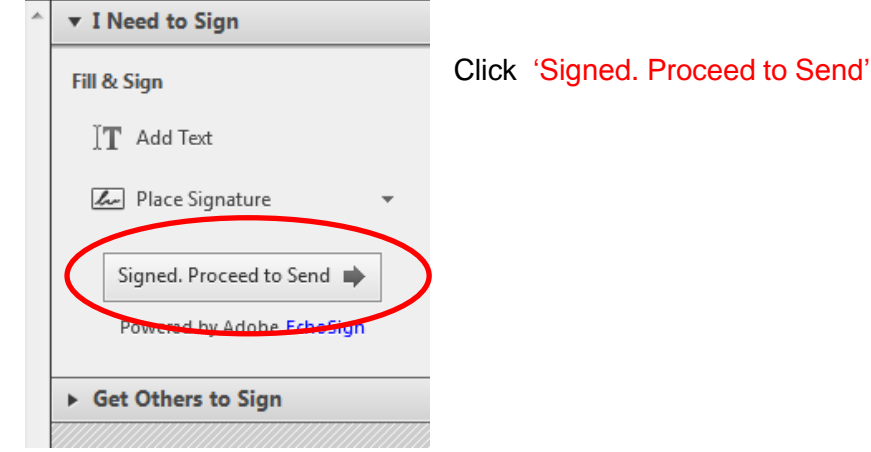

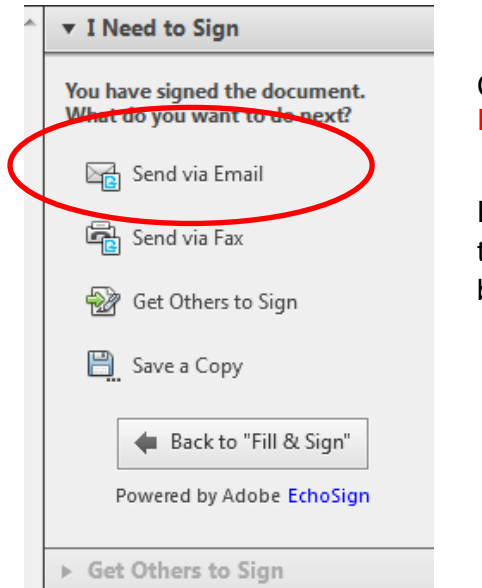

Click 'Send via Email'

Document will be uploaded to your Echosign account, and you will then fill in the following online form to get the form delivered to the budget holder.

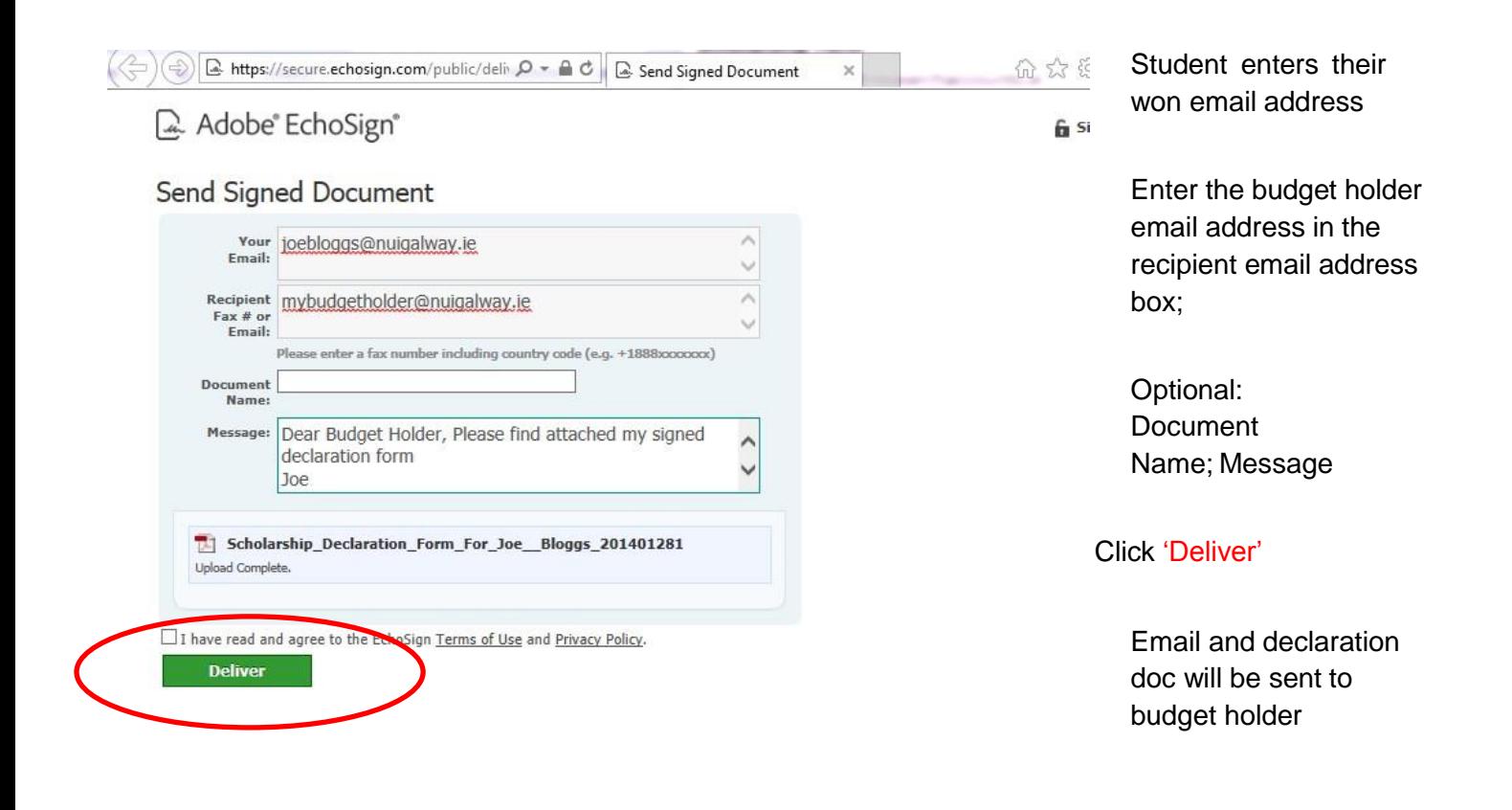